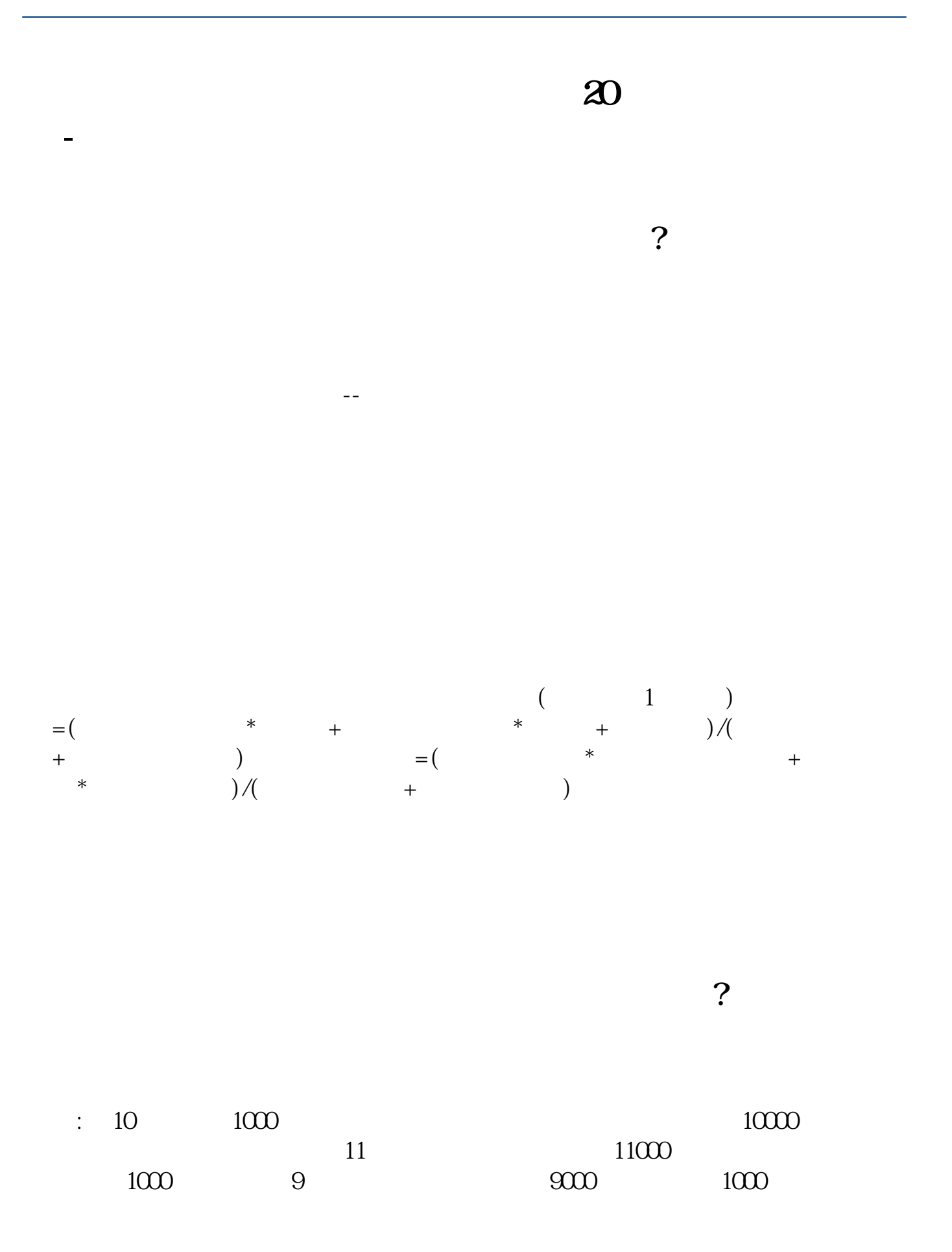

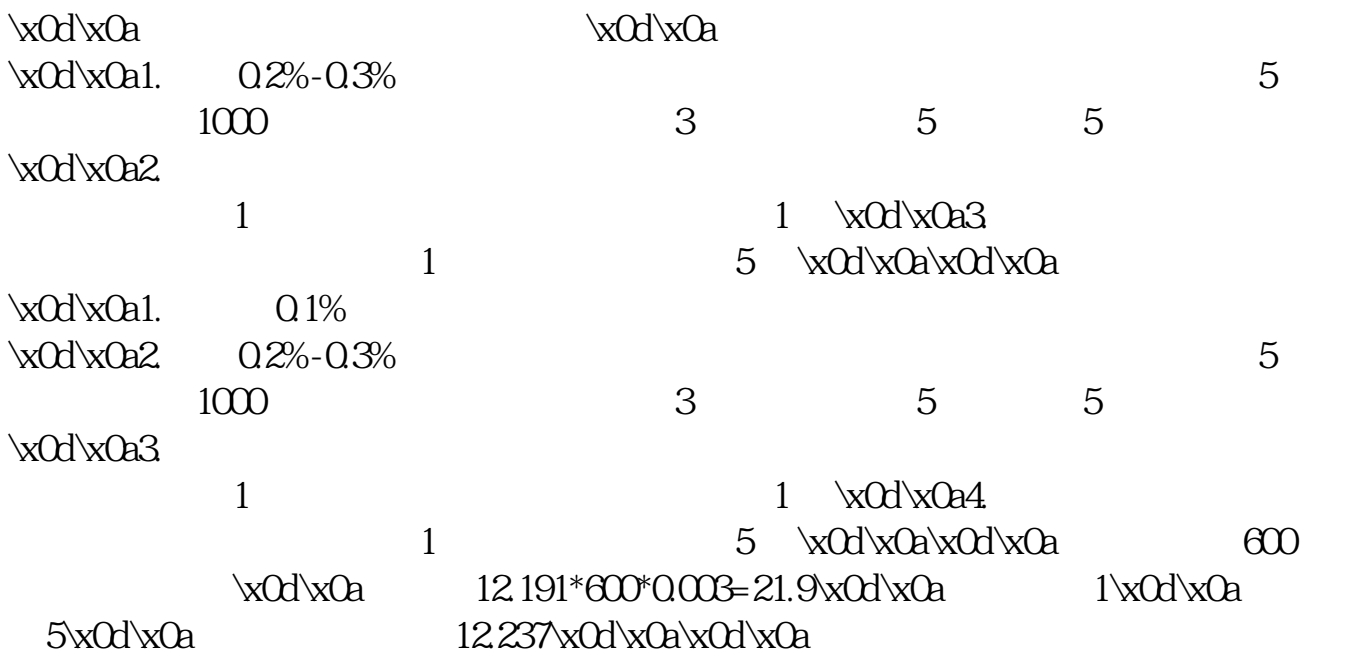

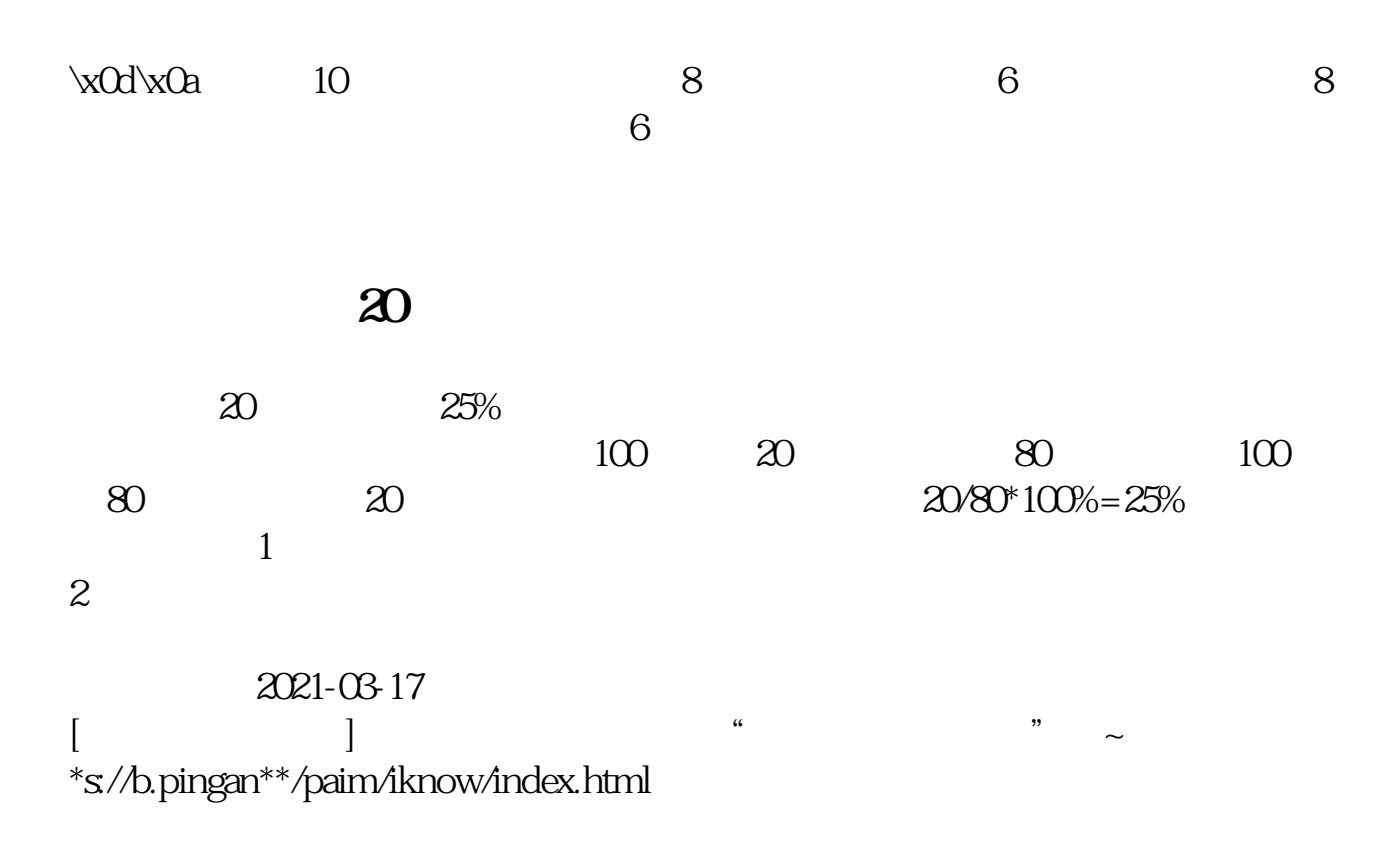

 $\alpha$  , where  $\alpha$  $+$   $+$   $+$   $+$ 

**六、如果股票跌到投资的钱全亏了,后来它又升了的话会把钱赚**

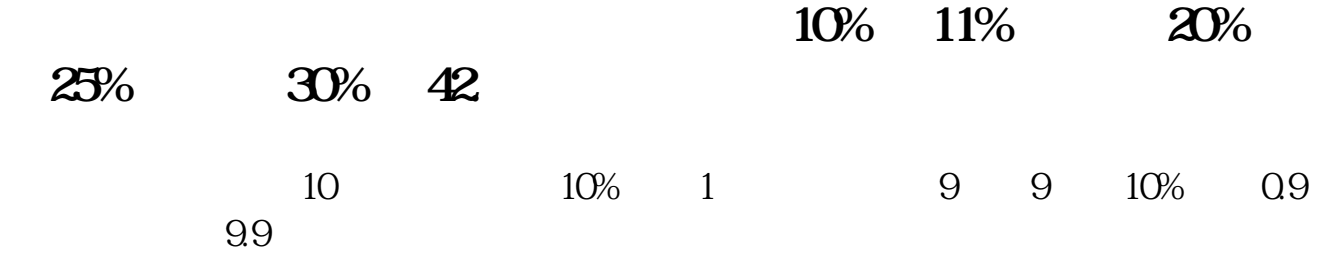

**八、买一只股票跌到账户没有了,然后又涨起来了,账户还会又钱**

????????

## **????**

[????????????????.pdf?](/neirong/TCPDF/examples/output.php?c=/store/9879155.html&n=股票里亏损又涨回来怎么算.pdf) [????????????????.doc?](/neirong/TCPDF/examples/output.php?c=/store/9879155.html&n=股票里亏损又涨回来怎么算.doc) [?????????????????????...](https://www.baidu.com/s?wd=%E8%82%A1%E7%A5%A8%E9%87%8C%E4%BA%8F%E6%8D%9F%E5%8F%88%E6%B6%A8%E5%9B%9E%E6%9D%A5%E6%80%8E%E4%B9%88%E7%AE%97)

????????????????????????????? <http://www.83717878.com/store/9879155.html>